## SAP ABAP table IACMU\_DEV {Generated Table for View}

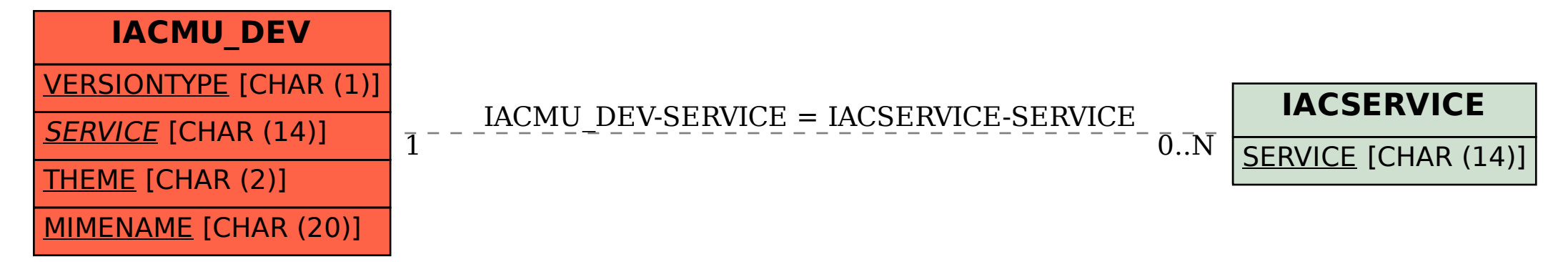